附件一

## **MultiCharts** 中国版软件使用**/**销户申请表

## ﹡必填字段

**V03081401**

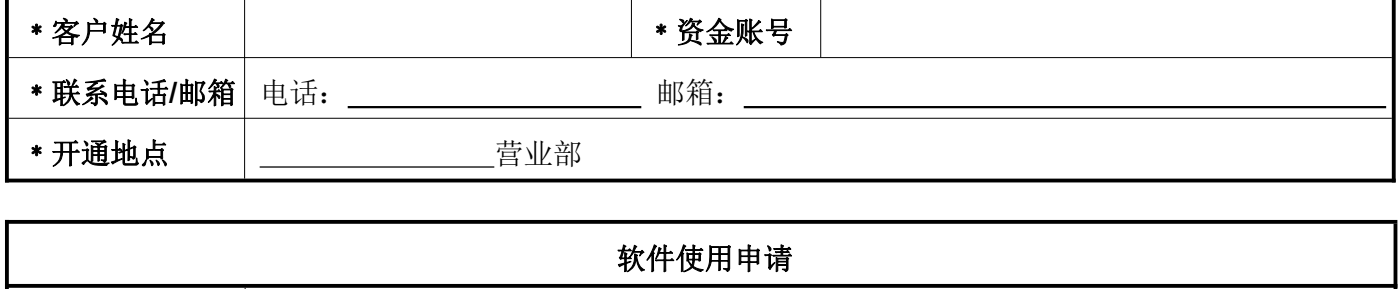

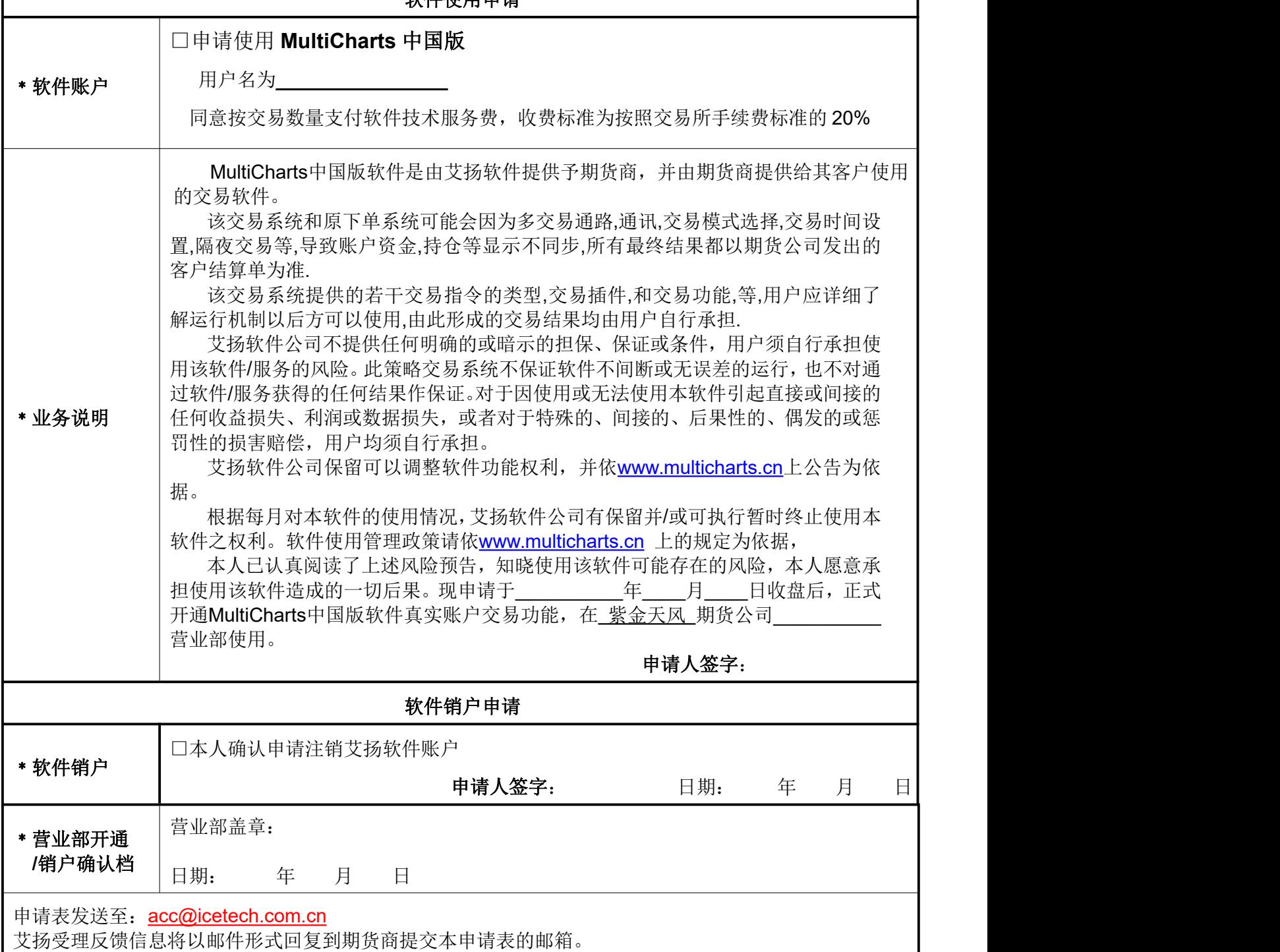